## You can't do this with **Salesforce**

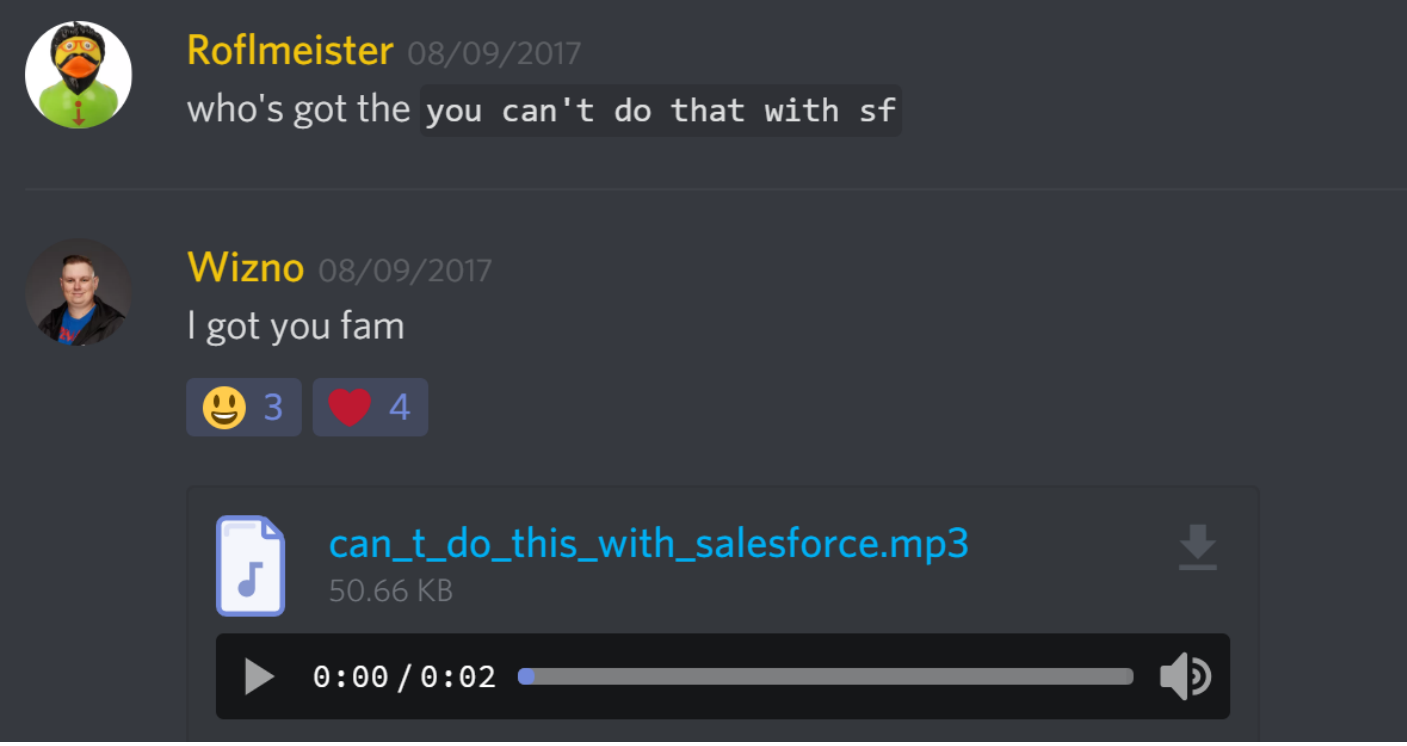

Revision #2 Created 14 August 2019 10:56:26 by Windyo Updated 14 August 2019 10:57:31 by Windyo